# M300-02 / M300-02F

# **CHARACTERISTICS**

| Microprocessor         | INTEL 386SX                                                                                                    |
|------------------------|----------------------------------------------------------------------------------------------------|
| Clock                  | 16 MHz on the earlier M300-02 models 25 MHz on the new M300-02F models                                                                                                    |
| Architecture           | 16-bit AT                                                                                                    |
| Memory                 | 2 MB to 10 MB on the motherboard Bank 0 2 MB, consisting of two soldered memory chips Bank 1 Two sockets that can host two SIMMs: 1 M x 9 EXM 25-532 (2 MB) 4 M x 9 EXM 26-809 (8 MB)                                                                                   |
| Memory access          | 80 ns                                                                                                    |
| Coprocessor            | 16 MHz i387SX on the earlier models<br>25 MHz i387SX on the new models                                                                                                    |
| Floppy Dlsk            | 1.2 MB 5.25" Panasonic JU 475-4 C20R<br>1.2 MB 5.25" Panasonic JU 475-5 C20R<br>1.44 MB 3.5" EPSON SMD 1040-418                                                                                                    |
| Hard Disk              | 40 MB Quantum LPS 52 AT 40 MB W.D. AC 140 40 MB CONNER CP3044 40 MB CONNER CP3046F 40 MB QUANTUM Pioneer ELS42 AT 85 MB W.D. Caviar 280 85 MB CONNER CP30084E 85 MB QUANTUM Pioneer ELS85 AT 120 MB CONNER CP30126 120 MB W.D. AC 2120 120 MB QUANTUM Pioneer ELS127 AT |
| Streaming Tape         | 120 MB <b>STU 38-120</b> - with floppy disk interf.                                                                                                    |
| Slots                  | Two 16-bit connectors on the bus expansion board                                                                                                    |
| Video controller       | VGA-compatible WD90C11A integrated on the motherboard                                                                                                    |
| HDU and FDU controller | Integrated on the motherboard Floppy disk controller: National 87C310 Hard disk interface: MSI buffer and logic gates                                                                                                    |
| Mouse                  | PS/2- and AT-compatible                                                                                                    |
| Keyboard               | 101/102-key ANK 27-101/N, ANK 27-102/N                                                                                                    |

| MOTHERBO     | OARD    |
|--------------|---------|
| BA013/16     |         |
| BA013/25     | 2 MB    |
| BIOS         |         |
| Last level:  |         |
| Lev. 1.03 B/ | 10.07.0 |
| Lev. 5.03 B/ | 4013/25 |
|              |         |
| EXPANSIO     | N BUS   |
| Level: 02    |         |
| POWER SU     | IPPLY   |
| LA/11B 220   | V       |
| LA/16B 110   | V       |
| CONSOLE      | BOARD   |
|              |         |
|              |         |
|              |         |

40

# **MOTHERBOARD**

|          | LEVEL   | D.R.S.<br>CODE | ROM BIOS  | NOTES                                                                                                    |
|----------|---------|----------------|-----------|----------------------------------------------------------------------------------------------------|
| 9        | Nasc.   | 612547T        | Rev. 1.03 | For the 16 MHz clock version, motherboard with 2 MB                                                                                                    |
| BA013/16 | Lev. 04 |                |           | New printed circuit board that renders the board compatible with the CISPR22/B norms.                                                                                                    |
| 52       | Nasc.   | 612563 T       | Rev. 5.01 | For the 25 MHz clock version, motherboard with 2 MB                                                                                                    |
| BA013/25 | Lev. 01 |                | Rev. 5.01 | <ul> <li>To comply with the restrictions imposed by the UL and NEMKO norms, the value of resistance R245 is changed from 100 Ohm to 340 Ohm.</li> <li>Cuts and trimmings to guarantee a stabile picture on the screen when using a high resolution 1024x768 monitor.</li> </ul> |
|          |         |                | Rev. 5.03 | New BIOS allowing the management of the following HDUs: Quantum ELS42A 40 MB Quantum ELS85A 85 MB Quantum ELS127A 120 MB CONNER CP30124 120 MB Board level does not change.                                                                                                    |

# **CONSOLE BOARD**

| LEVEL | D.R.S.<br>CODE | NOTES                                                                                                    |
|-------|----------------|----------------------------------------------------------------------------------------------------|
| Nasc. | 030787U        | A cable is used to connect the console board to the bus expansion board The hard disk LED is mounted on the console board. |

## **BUS EXPANSION BOARD**

|         | D.R.S.<br>CODE | NOTES                                                                                               |
|---------|----------------|----------------------------------------------------------------------------------------------------|
| Nasc.   | 030099W        |                                                                                                    |
| Lev. 01 |                |                                                                                                    |
| Lev. 02 |                | New printred circuit board to improve contact between the bus expansion board and system structure. |

40-2 M300-02 / M300-02F

# MOTHERBOARD INTEGRATED COMPONENTS

| MOTHERBOARD | INTEGRATED                                         | CONTROLLER                                                                                               |
|-------------|----------------------------------------------------|----------------------------------------------------------------------------------------------------|
|             | CPU 386SX<br>Socket for the it<br>8042<br>WD90C11C | 16 or 25 MHz microprocessor  387SX math coprocessor  Keyboard and mouse controller  VGA video contoller. |
|             | WD90C64<br>ADV BT476<br>87C310<br>ACER             | Video controller clock generator DAC Parallel and serial interface controller Floppy disk controller     |
|             | Buffer MSI<br>27C010<br>TOPCAT                     | Intelligent hard disk interface BIOS EPROM VL82C320 system controller VL82C331 bus controller            |

## **BOARDS**

| FUNCTION           | DESCRIPTION | D.R.S. CODE | CHARACTERISTICS      |
|--------------------|-------------|-------------|----------------------|
| CPU board          | BA013/16    | 612547T     | 2 MB 16 MHz M300-02  |
| CPU board          | BA013/25    | 612563T     | 2 MB 25 MHz M300-02F |
| 220 V power supply | LA/16B      | 150543C     |                      |
| 110 V power supply | LA/11B      | 150542B     |                      |
| 220 V power supply | LA/16B      | 151950 D    |                      |
| 110 V power supply | LA/11B      | 151951 S    |                      |
| BUS Adapter board  |             | 030099W     | Two expansion slots  |
| Console board      |             | 030787U     | ·                    |

M300-02 / M300-02F 40-3

40

## **USER DISKETTE**

| LEVEL     | COMPATIBILITY                                                                                                    |
|-----------|----------------------------------------------------------------------------------------------------|
| Rev. 1.96 |                                                                                                    |
| Rev. 1.99 | This release contains version 1.06 of the EMMBOX2 file. The modification was made necessary since version 1.05 of the EMMBOX2 file, contained in the previous User Disk version, caused the system to crash when configured with 64 KB + VGA of shadow memory and 128 KB of expanded memory. In fact, part of the E000 segnment (area reserved for the BIOS) is incorrectly occupied by expanded memory thus causing the system to crash. |

## SYSTEM TEST

| LEVEL | COMPATIBILITY |
|-------|---------------|
|       | -             |

## **POWER SUPPLY**

| POWER SUPPLY                 | LEVEL | DESCRIPTION                                                         |
|------------------------------|-------|---------------------------------------------------------------------|
| LA/16B 220 V                 | Nasc  |                                                                     |
| LA/11B 110 V                 | Nasc  |                                                                     |
| LA/16B 220 V<br>LA/11B 110 V |       | Two new power supplies have been introduced to improve EMI margins. |

## **COMPATIBILITY NOTES**

| BOARD OR HW/SW<br>DEVICE | DESCRIPTION |
|--------------------------|-------------|
| -                        | -           |

## **SOFTWARE DRIVERS**

| DRIVER     | NOTES                                        |
|------------|----------------------------------------------|
| LIM EMM386 | For expanded and extended memory management. |

#### **BIOS**

| LEVEL     | NOTES |
|-----------|-------|
| Rev. 1.04 | -     |

40-4 M300-02 / M300-02F

# **SOFTWARE COMPATIBILITY**

| OPERATING SYSTEMS                                              | NOTES                                                                    |
|----------------------------------------------------------------|--------------------------------------------------------------------------|
| IBM DISK Operating System, Ver. 3.30<br>MS-DOS (Compaq)        |                                                                          |
| IBM DISK Operating System, Ver. 4.01                           | Requests for a formatted DSDD diskette during installation on hard disk. |
| IBM Operating System/2, Ver. 1.10 and 1.20                     | Does not recognize the PS/2 mouse.                                       |
| IBM Operating System/2 Extended Edition,<br>Ver. 1.10 and 1.20 | Does not recognize the PS/2 mouse.                                       |
| INTERACTIVE 386/ix, Ver. 2.02                                  |                                                                          |
| SCO UNIX System V/386, Rev. 3.2<br>SCO XENIX 386, Rev. 2.3     |                                                                          |
| WINDOWS                                                        |                                                                          |
| GEM/3 Desktop, IBM-PC Ver. 3.02<br>MS-WINDOWS /286 Ver. 2.11   | MS-WINDOWS /386 Ver. 2.11<br>MS-WINDOWS 3 Ver. 3.0                       |

40

# HARDWARE COMPATIBILITY

| MODEMS                                                                                                    | I/O INTERFACE PRODUCTS                                                                                                    |
|----------------------------------------------------------------------------------------------------|----------------------------------------------------------------------------------------------------|
| Hayes Smart modem 2400B FAXY PC MAXTER FURY 2400 PC MODEM AT&T 2224 CEO MODEM FURY 2400 MAXTER MODEM FURY 2400 TI/MNP Hayes Smart modem 1200 B                                                           | IBM PRINTER ADAPTER (1505200)<br>STB 4-ON THE FLOOR                                                                                                    |
| MULTIPORT                                                                                                    | MOUSE                                                                                                    |
| CHASE AT8 COMPUTONE AT 8 COMPUTONE AT 16 INTEL Bell ICC.6 SPECIALIX SI / 8                                                                                                    | IBM PS/2 Mouse (6450350) IBM PS/2 Mouse Serial Logitech Bus Mouse (PF-3F) Logitech 3 button mouse MS-BUS mouse MS-MOUSE serial                                                                                                    |
| GRAPHICS PRODUCTS                                                                                                    | NETWORKING & LAN PRODUCTS                                                                                                    |
| AST VGA plus FASTWRITE 1024i FASTWRITE VGA HERCULES GRAPHICS CARD IBM VGA Adapter MATROX PG - 1281 MAXON MVGA-16 Adapter ORCHID PRODESIGNER VGA PLUS HERCULES INCOLOR CARD (GB222) PARADISE VGA PRO CARD | 10 NET INTERFACE BOARD 200 series 3COM Etherlink adapter 3C501 3COM Etherlink II adapter 3C503 3COM Etherlink plus adapter 3C505 3COM Etherlink plus adapter 3C505 DECNET PCSA adapter IBM PC NETWORK adapter II IBM TOKEN RING 16/4 adapter IBM TOKEN RING adapter II MADGE AT RING NODE adapter MICOM NP1000 adapter NOVELL NE1000 adapter NOVELL NE2000 adapter |
| DISPLAY UNITS                                                                                                    |                                                                                                    |
| IBM enhanced graphics monitor 5151 IBM color graphics monitor 5153 IBM PS/2 Monochrome display 8503 IBM PS/2 color display 8512 IBM PS/2 color display 8513 IBM PS/2 color display 8514 NEC MULTISYNC II | NEC MULTISYNC 2A NEC MULTISYNC 3D NEC MULTISYNC 4D NEC MULTISYNC 5D PHILIPS 7BM749 PHILIPS 9CM082                                                                                                    |

40-6 M300-02 / M300-02F

#### **MOTHERBOARD COMPONENTS AND JUMPERS**

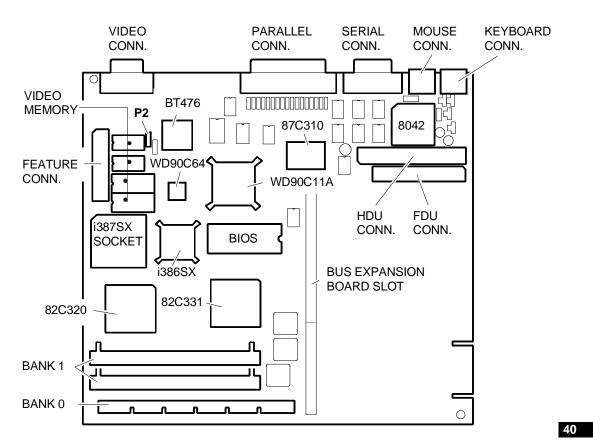

ASB7A

JUMPER P2 Position 1-2 Password disabled Position 2-3 Password enabled

### **BUS EXPANSION BOARD COMPONENTS AND JUMPERS**

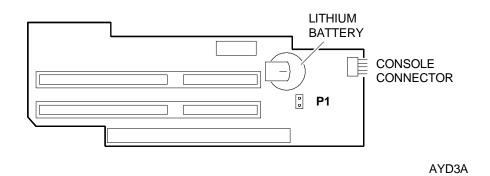

P1 installed: Battery connected

P1 not installed Battery not connected (Personal Computer not operative)

#### **BUILT IN SETUP and EXTENDED SETUP Utilities**

#### **BUILT IN SETUP**

This ROM BIOS-resident program allows you to change some of the Personal Computer's configuration parameters.

Two cases can arise:

First case: If the data stored in the CMOS RAM is no longer valid or the power supply battery is low, the BULIT IN SETUP screen is displayed. You are now give the choice of selecting the language to work in from a total of six languages available.

Second case: If the configuration of the system has been changed, only the icon representing the device that has to be added to, or modified in, CMOS RAM will be displayed. For example, if you install a second floppy disk drive, just the floppy disk icon will be displayed.

In both cases the BUILT IN SETUP screen is automatically displayed without operator intervention.

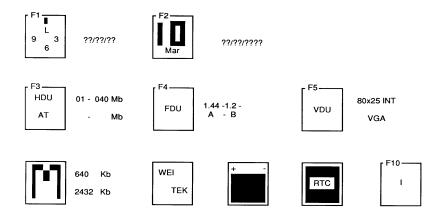

- F1 Allows you to change the system hour, minutes and seconds.
- **F2** Allows you to change the system day, month and year.
- F3 Allows you the type of hard disk installed and its capacity. Press the space bar until the correct value is displayed. The following table lists the hard disks that can be installed in the system.

| TYPE | MODEL                  | CAPACITY | CYL | T  | WPC | LZ  | SET |
|------|------------------------|----------|-----|----|-----|-----|-----|
| 01   | W.D. AC-140 3,5" 19 ms | 40 MB    | 980 | 5  | -1  | 980 | 17  |
|      | Quantum LPS 52 AT      | 40 MB    | 980 | 5  | -1  | 980 | 17  |
|      | CONNER CP3044          | 40 MB    | 980 | 5  | -1  | 980 | 17  |
|      | CONNER CP3046F         | 40 MB    | 980 | 5  | -1  | 980 | 17  |
|      | QUANTUM ELS42 AT       | 40 MB    | 980 | 5  | -1  | 980 | 17  |
| 02   | W.D. Caviar AC-280     | 85 MB    | 977 | 10 | -1  | 977 | 17  |
|      | CONNER CP30084E        | 85 MB    | 977 | 10 | -1  | 977 | 17  |
|      | QUANTUM ELS85 AT       | 85 MB    | 977 | 10 | -1  | 977 | 17  |
| 03   | W.D. AC-2120           | 120      | 762 | 8  | -1  | 762 | 39  |
|      | CONNER CP30126         | 120      | 762 | 8  | -1  | 762 | 39  |
|      | QUANTUM ELS127 AT      | 120      | 762 | 8  | -1  | 762 | 39  |

Where: CYL: Number of disk cylinders

WPC: Write precompensation cylinder number LZ: Head landing zone cylinder number

T: Number of disk heads SET: Number of disk sectors.

40-8 M300-02 / M300-02F

F4 Allows you select the capacity of the floppy disk drive. Depending on the number of drives present (1, 2 or 3), up to three fields can be displayed next to this icon. Define in these fields the capacity of the floppy disk drive installed.

The logic names of the drives are displayed on the row underneath: A (for one drive only), A-B (for two drives), A-B-X (for three drives).

NOTE: If a streaming tape drive with floppy disk interface is installed, the data field

corresponding to this drive must not contain any value, and this drive must always be indicated as logic drive B.

**F5** Allows you to select the video format when powering on the system.

Math Coprocessor This icon appears only when the WEITEK coprocessor is installed. It

is intended for informational purposes only.

**Batteries** This icon appears only when the system is powered on for the very first

time or when the system batteries are low

**Real time clock Language**This icon flashes when the system *Real Time Clock* is faulty.

You can select the language in which all the BUILT IN SETUP

messages will be displayed. There are six languages available.

#### **EXTENDED SETUP**

Besides using the BUILT IN SETUP utility, you can also use the EXTENDED SETUP utility to configure the system parameters. You can recall this utility at any time by pressing the CTRL, ALT and DEL keys simultaneously.

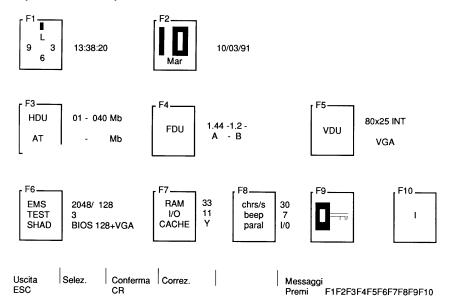

This menu contains all the icons of the BUILT IN SETUP utility, therefore it allows you to configure the system as previously explained.

However, the EXTENDED SETUP utility has the following additional parameters:

| F6 | EMS<br>TEST   | Allows you to modify the capacity of extended and expanded memory  Allows you to reduce the number of tests performed on system memory during the Power On Diagnostics. |
|----|---------------|----------------------------------------------------------------------------------------------------|
|    | SHAD          | Allows you to assign shadow memory to the BIOS and specify memory areas.                                                                                                |
| F7 | RAM           | Allows you to change system speed from the default value (33 MHz) to 14 MHz.                                                                                            |
|    | I/O           | Allows you to the system bus speed fromthe default value (11 MHz) to the standard AT speed (8 MHz).                                                                     |
| F8 | CHR/S         | Allows you to change change the character repeat speed when associated keys are pressed. This value is expressed in number of characters per second.                    |
|    | BEEP<br>PARAL | Allows you to increase or decrease the speaker volume. Allows you to modify the direction of the parallel port.                                                         |
| F9 |               | Allows you to assign a system <b>PASSWORD</b> .                                                                                                    |

40-10 M300-02 / M300-02F

# **INTERRUPT LEVELS**

| LEVEL | NAME  | CONTROLLER | FUNCTION                               |
|-------|-------|------------|----------------------------------------|
| 1     | NMI   |            | Parity error                           |
| 2     | IRQ0  | 1          | Channel 0 timer OUT                    |
| 3     | IRQ1  | 1          | Keyboard                               |
| 4     | RQ8   | 2          | Real Time Clock                        |
| 5     | IRQ9  | 2          | Software redirection to INT 0AH (IRQ2) |
| 6     | IRQ10 | 2          | Available                              |
| 7     | IRQ11 | 2          | Available                              |
| 8     | IRQ12 | 2          | Mouse                                  |
| 9     | IRQ13 | 2          | Available                              |
| 10    | IRQ14 | 2          | Hard disk controller                   |
| 11    | IRQ15 | 2          | Available                              |
| 12    | IRQ3  | 2          | Serial port 2                          |
| 13    | IRQ4  | 1          | Serial port 1                          |
| 14    | IRQ5  | 1          | Parallel port 2                        |
| 15    | IRQ6  | 1          | Floppy disk controller                 |
| 16    | IRQ7  | 1          | Parallel port 1                        |

#### I/O ADDRESS MAP

| ADDRESS     | S FUNCTION ADDRESS                            |             | FUNCTION                         |
|-------------|-----------------------------------------------|-------------|----------------------------------|
| 000-01F h   | DMA controller (channels 0 - 3)               | 0F8-0FF h   | Math coprocessor                 |
| 020-03F h   | Interrupt controller 1                        | 1F0-1F7 h   | Hard disk drive (HCS0 selection) |
| 040-043 h   | Timer                                         | 278-27F h   | Parallel port 2                  |
| 060 h       | Keyboard data controller                      | 2F8-2FF h   | COM2 serial port (alternat.)     |
| 061- 06F h  | System control port A                         | 378-37F h   | Parallel port 1 (default)        |
| 064 h       | Keyboard commands controller                  | 3C0 - 3DF h | Video controller                 |
| 070 - 071 h | Real time clock, NMI, CMOS RAM                | 3F2 h       | Floppy disk controller           |
| 080-08F h   | DMA page registers                            | 3F3 h       | Super I/O configuration register |
| 092 h       | System control port B                         | 3F4- 3F5 h  | Floppy disk controller           |
| 0A0-0BF h   | Interrupt controller 2                        | 3F6-3F7 h   | Hard disk drive (HCS1 selection) |
| 0C0-0DE h   | DMA channels 4-7                              | 3F7 h       | Floppy disk controller           |
| 1E0 - 1EF h | TOPCAT registers                              | 3F8-3FF h   | COM1 serial port                 |
| 0F0 h       | Cancels the operation of the math coprocessor | 46E8 h      | VGA register                     |
| 0F1 h       | Resets the coprocessor                        | •           | •                                |

M300-02 / M300-02F 40-11

40

## **SYSTEM MEMORY MAP**

| ADDRESS             | MEMORY | FUNCTION                                                                 |
|---------------------|--------|--------------------------------------------------------------------------|
| 00000 - 7FFFF h     | 512 KB | Conventional memory (0 KB - 512 KB)                                      |
| 80000 - 9FFFF h     | 128 KB | base memory (512 KB - 640 KB)                                            |
| A0000 - BFFFF h     | 128 KB | Video controller RAM                                                     |
| C0000 - DFFFF h     | 128 KB | Available                                                                |
| E0000 - FFFFF h     | 128 KB | BIOS/Shadow BIOS                                                         |
| 100000 - FFFFFF h   | 15 MB  | Memory expansion (to the physical addressable limits of the 80386SX CPU) |
| 1000000 - 1FFFFFF h | 1 MB   | Memory expansion (to the system's physical addressable limit)            |

40-12 M300-02 / M300-02F